РАССМОТРЕНА на заседании Методического совета МАОУ «Гамовская средняя школа» 15 сентября 2015 г.

Директор МАОУ «Гамовская средняя общеобразовательная школа» Утверждаю Микова F.M. 15 сентября 2015 г.

**Программа курса по выбору «Электронные таблицы»** 9 класс **1 часа в неделю, всего 8 часов**

> Составитель Бушкова Наталья Николаевна, учитель информатики

#### **Пояснительная записка**

Рабочая программа курса по выбору для учащихся 9-х классов составлена на основе программы: В.А.Берест, Л.М. Матвеенко, Л.А.Бачурина «Применение электронных таблиц в расчетах», 2007 г.

Программа предназначена для обучающихся 9-х классов. Рассчитана на 8 часов учебного времени.

Программа составлена с учетом знаний и умений учащихся, полученных при изучении темы «Технология обработки числовых данных» в базовом курсе информатики за 8 класс и предполагает углубленное изучение материала по данной теме.

Содержание курса построено на межпредметных связях информатики с математикой. Обучающиеся расширят и углубят собственные представления о возможностях табличного процессора Excel, использовании разнообразных средств и приемов при выполнении финансово-экономических расчетах в ходе работы с электронными таблицами, подготовки различных форм документов финансовой отчетности. Знания, полученные при изучении курса «Электронные таблицы», учащиеся могут использовать при ведении простых баз данных С этих позиций курс бесспорно актуален и способен формированию ключевых компетенций.

Курс позволит учащимся 9-х классов определиться с дальнейшим выбором профиля (в старшей школе). Программа курса ориентирована на информационно технический профиль.

Цели и задачи курса:

•подготовить учащихся к ситуации выбора профиля дальнейшего обучения;

• познакомить с проблематикой и особенностями информационно технологического профиля обучения в связи с профессиональным самоопределением;

• уточнить готовность учащихся к освоению данного профиля при дальнейшем обучении.

В контексте образовательного результата, программа курса ориентирована прежде всего не столько на формирование предметных знаний, умений и навыков (область традиционного подхода в образовании), сколько на формирование общеучебных (надпредметных) умений и навыков, так называемых ключевых компетенций: информационных и коммуникационных.

Требования к уровню подготовки:

*Знать:*

- назначение и возможности электронной таблицы;
- функции Excel;
- средства Excel для подготовки различных сводок и отчетов. Уметь:
- создавать сложные формулы для выполнения различных расчетов;
- работать с базами данных, с таблицами со связанными рабочими листами и книгами (файлами);
- использовать средства подготовки различных отчетов и сводок;
- графическое изображение данных.

Структурная модель последовательности занятий линейная.

Современные образовательные технологии используемые на занятиях: проектный метод обучения, обучение в сотрудничестве (командная, групповая работа): информационно - коммуникационные технологии.

Формы проведения занятий - лекции, мини-лекции и практикумы: выполнение практических работ. Увеличена доля самостоятельной работы детей. Практические занятия проводятся по одному заданию для всех одновременно.

Методы организации и осуществления деятельности учащихся: словесные (лекция, инструктаж, рассказ), наглядные (иллюстрация, демонстрация опыта, презентация, компьютерная средства) и практические (практические упражнения, работа с книгой).

Формы организации деятельности учащихся: индивидуальная, групповая и фронтальная.

Уровень деятельности учащихся: репродуктивный, поисково-исследовательский.

Методы контроля уровня достижения учащихся: устный (фронтальный опрос) и письменный (итоги практических работ), защита проектов.

Система оценивания: зачет / незачет

Критерии оценивания:

«Зачтено» ставится в случае, если обучающимся выполнены все практические работы, имеются устные ответы. «Незачет» ставится в случае систематического непосещения занятий, невыполненных практических работ.

### **Содержание образования**

## **1. Введение (1 ч.)**

*Содержание:* Назначение программы Excel. Использование программы Excel в финансово-экономических расчетах.

*Обучающиеся будут знатъ/уметь:*

- знать Интерфейс программы;

- уметь создавать и редактировать рабочие листы, книги, ячейку.

*Текущий контроль*: фронтальный опрос

### **2. Технология обработки числовых данных (электронные таблицы) (2 ч.)**

*Содержание:* Основные приемы работы с рабочими листами и книгами. Связывание рабочих листов. Консолидация рабочих листов. Связывание рабочих книг (файлов).

- Практическая работа №1 «Основные приемы работы с рабочими листами и книгами»
- Практическая работа №2 «Связывание рабочих листов. Консолидация рабочих листов»

*Обучающиеся будут знать/уметь:*

- знать консолидацию рабочих листов;

- уметь связывать рабочие листы.

*Текущий контроль:* итоги практической работы

### **3. Функции Excel (3 ч.)**

*Содержание:* Категории функций: математические, статистические, логические. Использование функций в финансово-экономических расчетах. Средства Excel для подготовки различных сводок и отчетов: сводные таблицы.

- Практическая работа №3 «Категории функций: математические, статистические»
- Практическая работа №4 «Категории функций: логические»
- Практическая работа №5 «Использование функций в финансовоэкономических расчетах

*Обучающиеся будут знатъ/уметь:*

- знать математические, статистические, логические функции;

- уметь работать с (математические, статистические, логические) функциями.

*Текущий контроль:* итоги практической работы

# **4. Основы работы со списками: фильтры (1 ч.)**

*Содержание:* Основные приемы работы со списками, фильтрами, сортировка

• Практическая работа №6 «Основы работы с фильтрами»

*Обучающиеся будут знать/уметь:*

- уметь работать с фильтрами;

- уметь форматировать электронные таблицы.

*Текущий контроль:* итоги практической работы.

## **5. Средства Excel для подготовки сводок и отчетов.(1 ч.)**

# **Тематическое планирование**

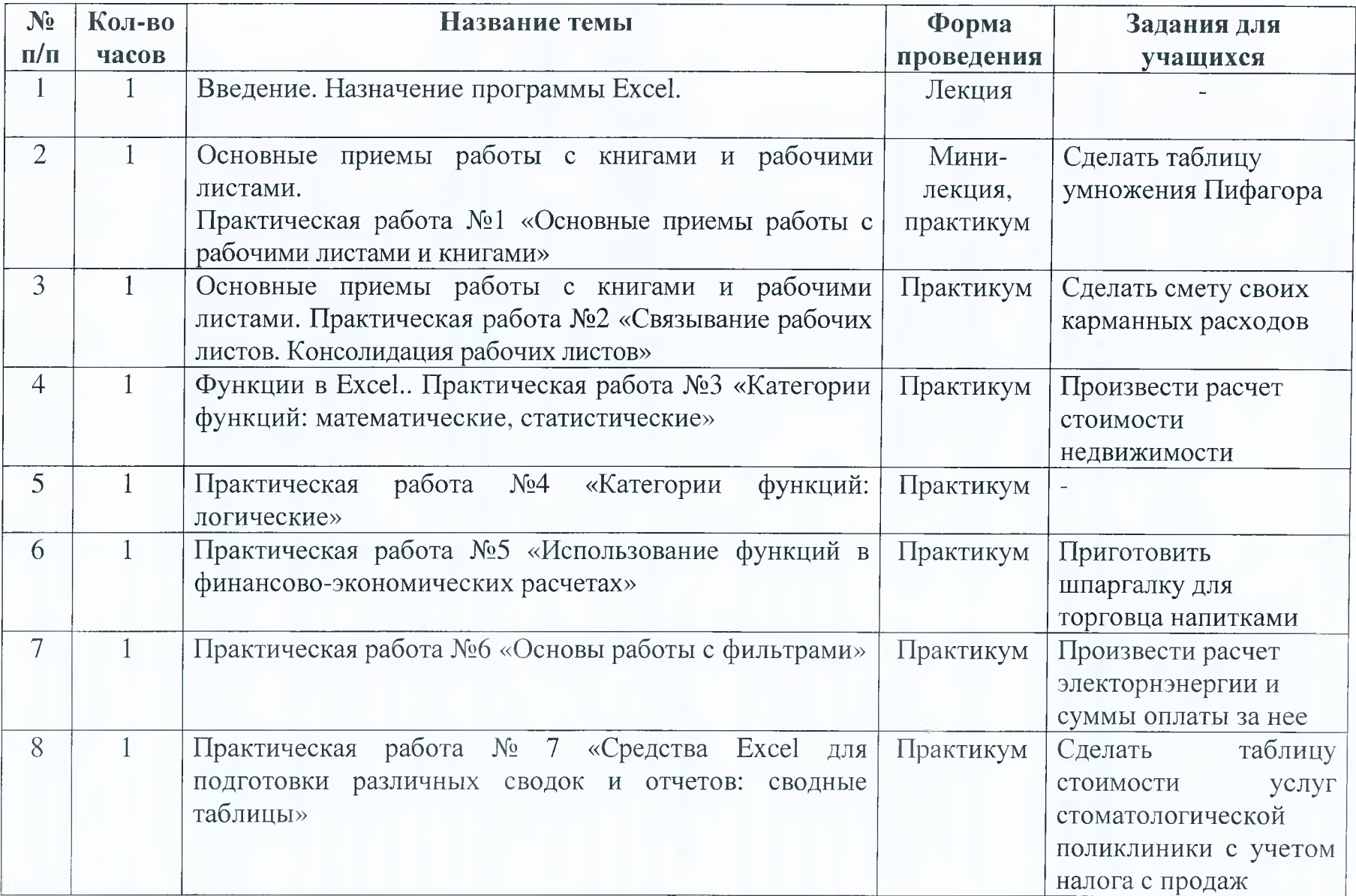

*Содержание:* Основные приемы работы с отчетами, сводками.

1. Практическая работа № 7 «Средства Excel для подготовки различных сводок и отчетов: сводные таблицы»

*Обучающиеся будут знатъ/уметь:*

- уметь работать с отчетами
- уметь составлять сводки- данных.

*Текущий контроль:* итоги практической работы.

#### **Список литературы**

1. Информатика и информационно-коммуникационные технологии: Элективные курсы в предпрофильной подготовке/Сост. В.Г.Хлебостроев, Л.А. Обухова; под ред. Л.А Обуховой- М.: 5 за знании. 2005.(методическая библиотека).

2. Excel - это очень просто! -СПб.: Питер, 2006 Левин А.Ш.

#### **Дополнительная литература для обучающихся и учителей:**

1. Информатика. 7-9 класс. Базовый курс. Практикум-задачник по моделированию./под ред. Н.В. Макаровой.-Спб.: Питер, 2001

#### **Электронные издания**

- 1. <http://tmn.fio.ru/works/134x/307-1/lec.htm>
- 2. Полная программная поддержка курса "Информатика и ИКТ".